# Package 'projectR'

April 16, 2024

Type Package

Title Functions for the projection of weights from PCA, CoGAPS, NMF, correlation, and clustering

Version 1.18.0

Author Gaurav Sharma, Genevieve Stein-O'Brien

Maintainer Genevieve Stein-O'Brien <gsteinobrien@gmail.com>

Description Functions for the projection of data into the spaces defined by PCA, CoGAPS, NMF, correlation, and clustering.

License  $GPL (=2)$ 

Imports methods, cluster, stats, limma, NMF, ROCR, ggalluvial, RColorBrewer, dplyr, reshape2, viridis, scales, Matrix, MatrixModels, ggplot2, cowplot, ggrepel, umap, tsne

Suggests BiocStyle, CoGAPS, gridExtra, grid, testthat, devtools, rmarkdown, knitr, rmarkdown, ComplexHeatmap, gplots

LazyData TRUE

RoxygenNote 7.2.3

Encoding UTF-8

VignetteBuilder knitr

biocViews FunctionalPrediction, GeneRegulation, BiologicalQuestion, Software

BugReports <https://support.bioconductor.org/t/projectR/>

URL <https://github.com/genesofeve/projectR/>

**Depends**  $R (= 4.0.1)$ 

git\_url https://git.bioconductor.org/packages/projectR

git\_branch RELEASE\_3\_18

git\_last\_commit 91ca9bd

git\_last\_commit\_date 2023-10-24

Repository Bioconductor 3.18

Date/Publication 2024-04-15

# <span id="page-1-0"></span>R topics documented:

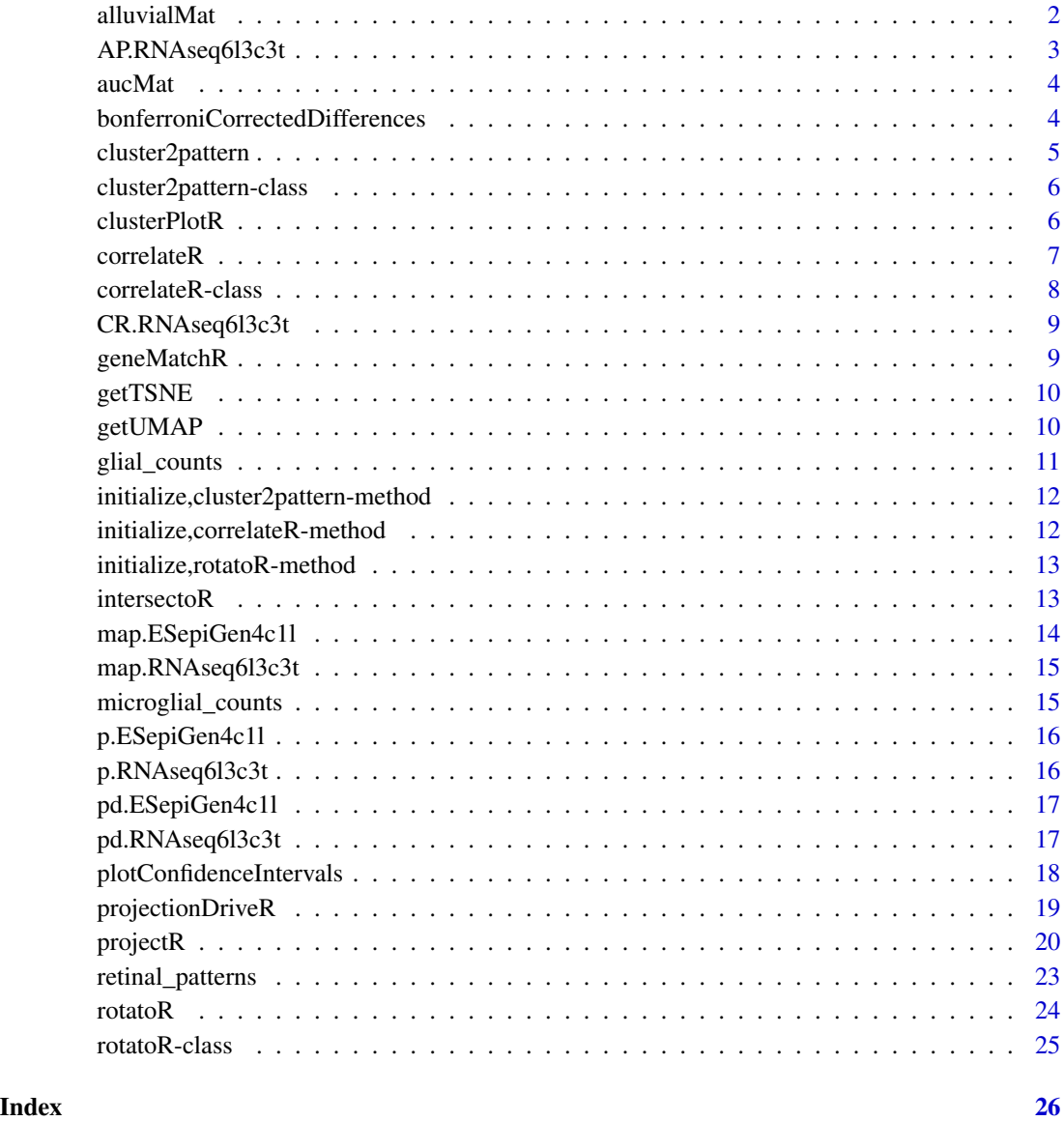

alluvialMat *alluvialMat*

# Description

Function to provide alluvial matrix for generating alluvial plot

## <span id="page-2-0"></span>AP.RNAseq6l3c3t 3

### Usage

```
alluvialMat(
  projection,
  annotations,
  annotationName = "Cell type",
  annotationType = "Cell",
  plot = TRUE,
  minPropExplained = 0.75,
 pvalThreshold = 0.05,
  qvalThreshold = 0.05
)
```
#### Arguments

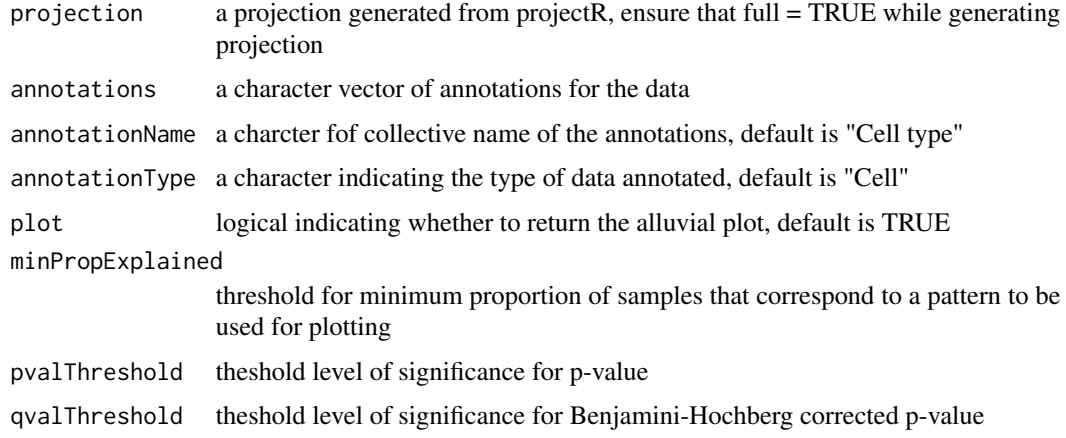

#### Value

A matrix to generate alluvial plots

#### Examples

```
projection <- projectR(data=p.ESepiGen4c1l$mRNA.Seq,loadings=AP.RNAseq6l3c3t$Amean,
dataNames = map.ESepiGen4c1l[["GeneSymbols"]], full = TRUE)
alluvialMat(projection,pd.ESepiGen4c1l$Condition)
```
AP.RNAseq6l3c3t *CoGAPS patterns and genes weights for p.RNAseq6l3c3t*

#### Description

AP.RNAseq6l3c3t contains the output of the gapsRun function in the CoGAPS package for data = p.RNAseq6l3c3t

#### <span id="page-3-0"></span>Usage

AP.RNAseq6l3c3t

### Format

A list of 12 items

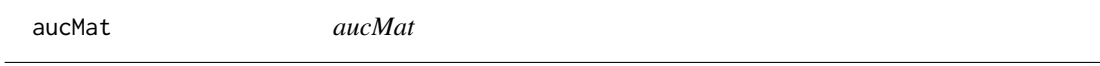

# Description

Calculates AUC values for each set of weights for each label and outputs the results as a matrix

#### Usage

aucMat(labels, weights)

# Arguments

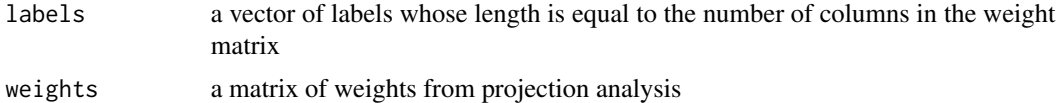

# Value

A matrix of AUC values for each set of weights classifying each label.

#### Examples

```
projectR(data=p.ESepiGen4c1l$mRNA.Seq,loadings=AP.RNAseq6l3c3t$Amean,
dataNames = map.ESepiGen4c1l[["GeneSymbols"]]) -> projection
aucMat(pd.ESepiGen4c1l$Condition,projection)
```
bonferroniCorrectedDifferences

*bonferroniCorrectedDifferences*

# Description

Calculate the (weighted) difference in means for each measurement between two groups.

```
bonferroniCorrectedDifferences(group1, group2, diff_weights = NULL, pvalue)
```
## <span id="page-4-0"></span>cluster2pattern 5

#### Arguments

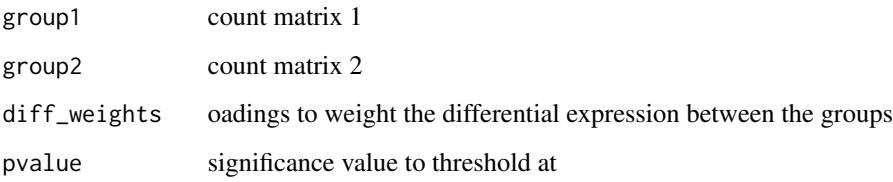

cluster2pattern *Generic cluster2pattern function*

#### Description

Function to make patterns of continuous weights from clusters.

## Usage

```
cluster2pattern(clusters, NP, data, ...)
```
## S4 method for signature 'character' cluster2pattern(clusters, data)

## S4 method for signature 'numeric' cluster2pattern(clusters, data)

## S4 method for signature 'kmeans' cluster2pattern(clusters, data)

## S4 method for signature 'hclust' cluster2pattern(clusters, NP, data = NA)

#### Arguments

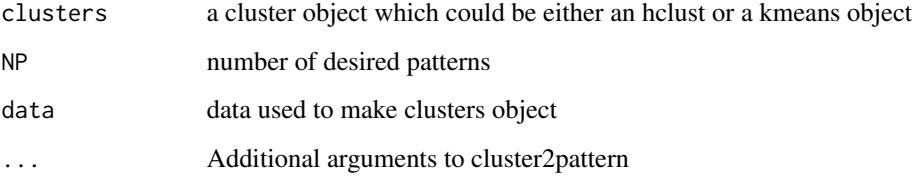

# Value

An object of class pclust containing pattern weights corresponding for each cluster.

#### Examples

```
k.RNAseq6l3c3t<-kmeans(t(p.RNAseq6l3c3t),3)
cluster2pattern(clusters=k.RNAseq6l3c3t,data=p.RNAseq6l3c3t)
distp <- dist(t(p.RNAseq6l3c3t))
hc.RNAseq6l3c3t <- hclust(distp)
cluster2pattern(clusters=hc.RNAseq6l3c3t,NP=3,data=p.RNAseq6l3c3t)
```
cluster2pattern-class *cluster2pattern*

#### Description

class of cluster2pattern output.

# Slots

clusterMatrix matrix of continous values for projection that is output of cluster2pattern function

clusterPlotR *Generic clusterPlotR function*

#### Description

plotting function for clustering objects

```
clusterPlotR(cData, cls, x, NC, ...)
## S4 method for signature 'ANY,kmeans'
clusterPlotR(
 cData = NA,
 cls = NA,
 x = NA,
 NC = NA,
 annoIndx = NA,
  label = NULL,...
\mathcal{L}## S4 method for signature 'ANY,hclust'
clusterPlotR(
  cbata = NA,
 cls = NA,
```
<span id="page-5-0"></span>

#### <span id="page-6-0"></span>correlateR 7

```
x = NA,
 NC = NA,
 annoIndx = NA,
 label = NULL,...
)
```
# Arguments

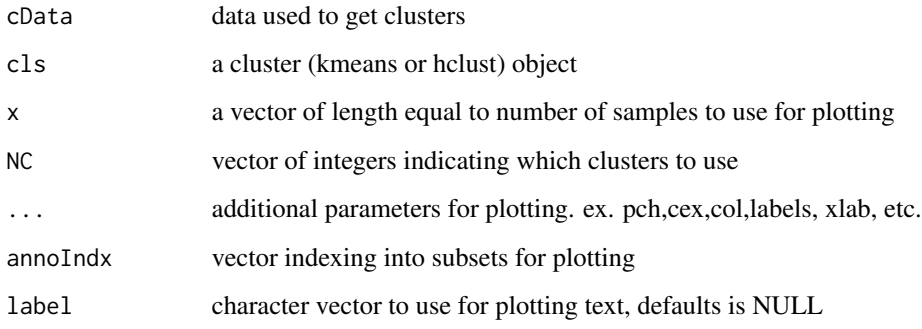

#### Value

A plot of the mean behavior for each cluster

# Examples

```
## Not run:
k.RNAseq6l3c3t<-kmeans(p.RNAseq6l3c3t,22)
 clusterPlotR(p.RNAseq6l3c3t, cls=k.RNAseq6l3c3t,NC=1,x=pd.RNAseq6l3c3t$days,
col=pd.RNAseq6l3c3t$color)
```
## End(Not run)

correlateR *correlateR*

# Description

Function to extract genes highly correlated with a gene or reference expression pattern.

```
correlateR(genes, dat, threshtype = "R", threshold = 0.7, absR = FALSE, ...)
```
# <span id="page-7-0"></span>Arguments

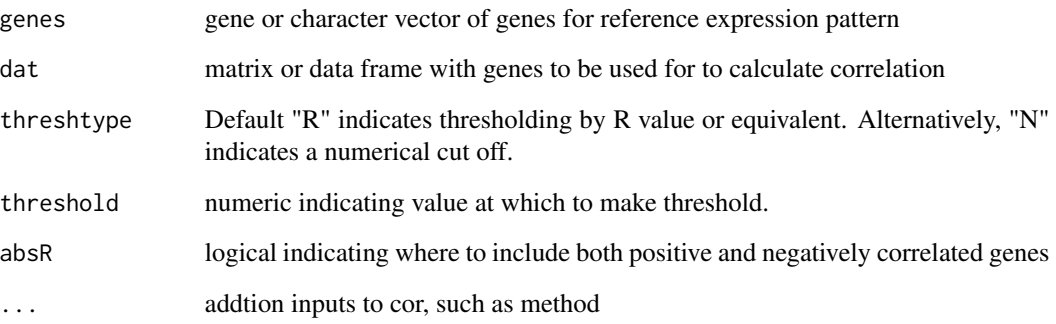

# Details

If threshtype is "R" than threshold must be between -1 and 1. Otherwise if top N correlated genes are required, set threshtype as "N" and set threshold = N, i.e, the number of correlated genes required.

#### Value

A correlation matrix

## Examples

cor2T<-correlateR(genes="T", dat=p.RNAseq6l3c3t, threshtype="N", threshold=10, absR=TRUE)

correlateR-class *correlateR*

## Description

class of correlateR output.

#### Slots

corM correlation matrix obtained from correlateR

<span id="page-8-0"></span>CR.RNAseq6l3c3t *CogapsResult object for p.RNAseq6l3c3t*

## Description

CR.RNAseq6l3c3t contains the output of the CoGAPS function in the CoGAPS package for data = p.RNAseq6l3c3t

#### Usage

CR.RNAseq6l3c3t

# Format

A CogapsResult object

geneMatchR *Generic geneMatchR function*

# Description

Matches genes accross datasets

## Usage

```
geneMatchR(
 data1,
  data2,
 data1Names = NULL,
 data2Names = NULL,
 merge = FALSE,
  ...
)
```
# Arguments

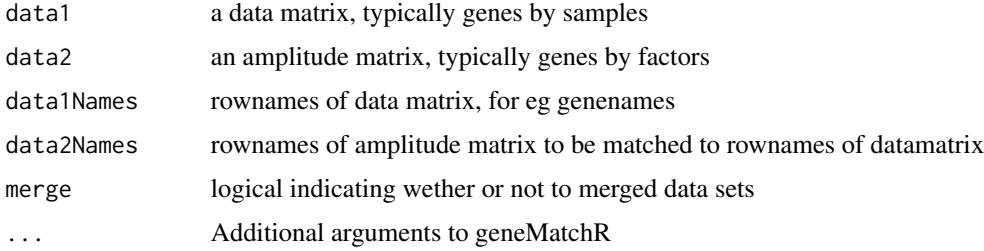

# <span id="page-9-0"></span>Value

A list of genes (intersection) in both datasets. (if merge = TRUE, Also returns merged data.)

## Examples

```
geneMatchR(data1=p.ESepiGen4c1l$mRNA.Seq,data2=p.RNAseq6l3c3t,
data1Names=map.ESepiGen4c1l[["GeneSymbols"]])
```
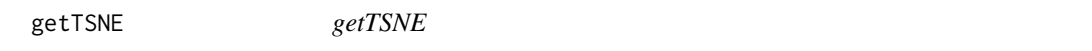

# Description

Function to provide tSNE of projection

### Usage

```
getTSNE(projection, axis = 2, ...)
```
#### Arguments

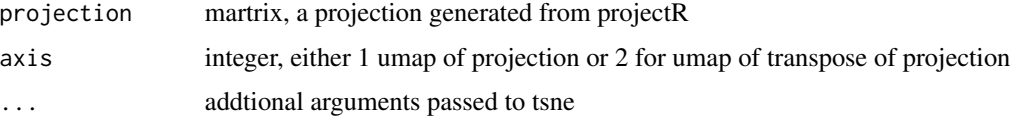

#### Examples

```
projection <- projectR(data=p.ESepiGen4c1l$mRNA.Seq,loadings=AP.RNAseq6l3c3t$Amean,
dataNames = map.ESepiGen4c1l[["GeneSymbols"]], full = TRUE)
projectionTSNE <- getTSNE(projection)
```
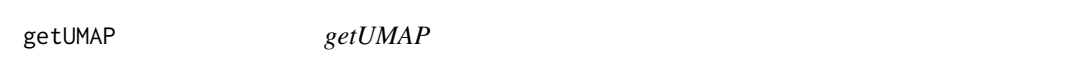

#### Description

Function to provide umap of projection

```
getUMAP(projection, axis = 2, umapMethod = "naive", umapConfig = umap.defaults)
```
## <span id="page-10-0"></span>glial\_counts 11

#### Arguments

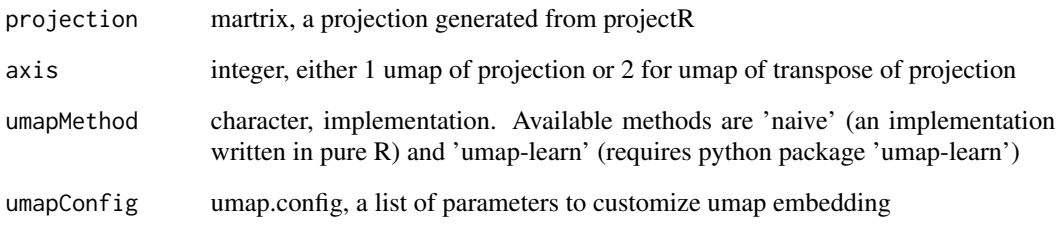

# Value

A umap of projection

# Examples

```
library(umap)
projection <- projectR(data=p.ESepiGen4c1l$mRNA.Seq,loadings=AP.RNAseq6l3c3t$Amean,
dataNames = map.ESepiGen4c1l[["GeneSymbols"]], full = TRUE)
umapConfig = umap.defaults
umapConfig$n_neighbors = 3
projectionUMAP <- getUMAP(projection,umapConfig = umapConfig)
```
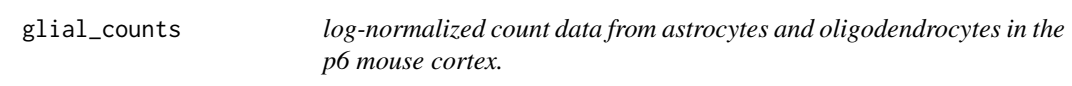

## Description

log-normalized count data from astrocytes and oligodendrocytes in the p6 mouse cortex.

#### Usage

```
glial_counts
```
# Format

A gene (rows) by cell (column) matrix

<span id="page-11-0"></span>initialize,cluster2pattern-method *Constructor for cluster2pattern*

## Description

Constructor for cluster2pattern

## Usage

```
## S4 method for signature 'cluster2pattern'
initialize(.Object, clusterMatrix, ...)
```
# Arguments

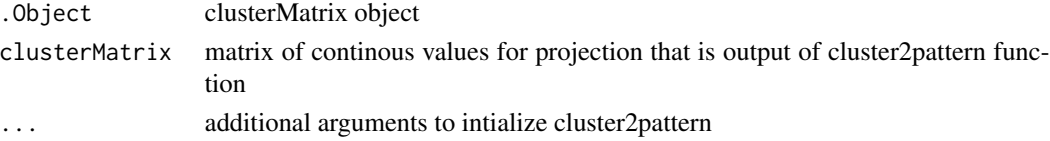

# Value

initialized cluster2pattern object

```
initialize,correlateR-method
                        Constructor for correlateR
```
# Description

Constructor for correlateR

#### Usage

```
## S4 method for signature 'correlateR'
initialize(.Object, corM, ...)
```
## Arguments

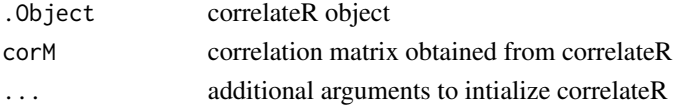

# Value

initialized correlateR object

<span id="page-12-0"></span>initialize,rotatoR-method

*Constructor for rotatoR*

## Description

Constructor for rotatoR

#### Usage

## S4 method for signature 'rotatoR' initialize(.Object, rotatedM, ...)

#### Arguments

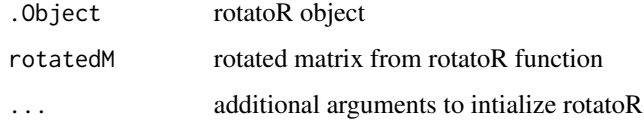

#### Value

initialized rotatoR object

intersectoR *Generic intersectoR function*

### Description

A function to find and test the intersecting values of two sets of objects, presumably the genes associated with patterns in two different datasets. Both the input objects need to be of the same type either kmeans or hclust.

```
intersectoR(pSet1, pSet2, pval, ...)
## S4 method for signature 'kmeans,kmeans'
intersectOR(pSet1 = NA, pSet2 = NA, pval = 0.05, full = FALSE)## S4 method for signature 'hclust, hclust'
intersectOR(pSet1 = NA, pSet2 = NA, pval = 0.05, full = FALSE, k = NULL)
```
#### <span id="page-13-0"></span>Arguments

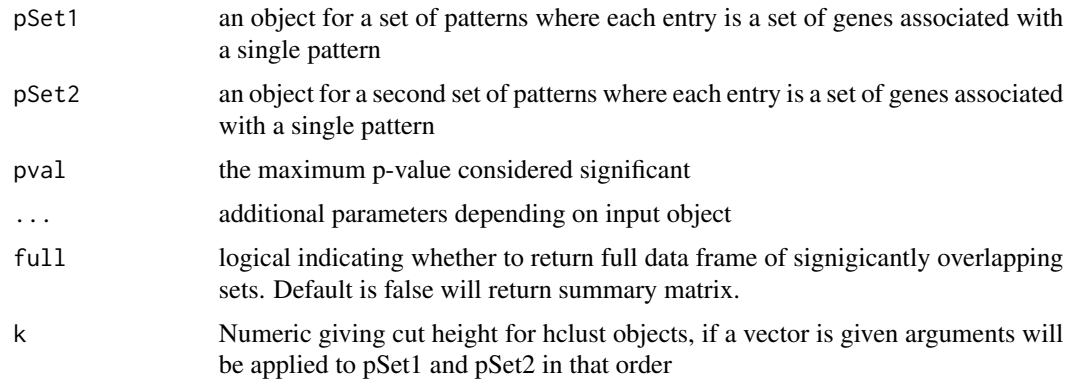

#### Value

A list containing: Overlap matrix, overlap index, and overlapping sets.

#### Examples

```
ESepiGen4c1lmRNASeq <- p.ESepiGen4c1l$mRNA.Seq
rownames(ESepiGen4c1lmRNASeq) <- map.ESepiGen4c1l$GeneSymbols
k.RNAseq6l3c3t<-kmeans(p.RNAseq6l3c3t,22)
```

```
k.ESepiGen4c1l<-kmeans(ESepiGen4c1lmRNASeq,10)
intersectoR(k.RNAseq6l3c3t, k.ESepiGen4c1l, pval=.05)
```

```
h.RNAseq6l3c3t<-hclust(as.dist(1-(cor(t(p.RNAseq6l3c3t)))))
h.ESepiGen4c1l<-hclust(as.dist(1-(cor(t(ESepiGen4c1lmRNASeq)))))
intersectoR(pSet1=h.ESepiGen4c1l, pSet2=h.RNAseq6l3c3t, pval=.05, k=c(3,4))
```
map.ESepiGen4c1l *RNAseqing and ChIPSeq of matched genes in differentiated human iPS cells*

## Description

map.ESepiGen4c1l contains gene annotations

# Usage

```
map.ESepiGen4c1l
```
#### Format

A data frames with 93 rows and 9 variables:

## <span id="page-14-0"></span>map.RNAseq6l3c3t 15

#### References

1. Gifford, C. A. et al. Transcriptional and epigenetic dynamics during specification of human embryonic stem cells. Cell 153, 1149-1163 (2013).

map.RNAseq6l3c3t *RNAseqing from human 3 iPS & 3 ES cell lines in 3 experimental condition at 3 time points*

## Description

map.RNAseq6l3c3 contains gene annotations for polyA bulk sequencing of 6 cell lines in 3 experimental condition at 3 time points.

#### Usage

map.RNAseq6l3c3t

# Format

A data frames with 108 rows and 54 variables:

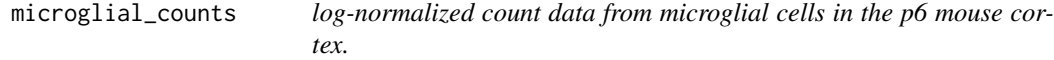

#### Description

log-normalized count data from microglial cells in the p6 mouse cortex.

#### Usage

microglial\_counts

#### Format

A gene (rows) by cell (column) matrix

<span id="page-15-0"></span>

#### Description

p.ESepiGen4c1l contains log2(RPKM + 1) values for polyA bulk sequencing and log2 counts of normalized ChIPSeq reads of 1 cell lines with 2 replicates in 4 experimental conditions at a single time point.

#### Usage

p.ESepiGen4c1l

#### Format

p.ESepiGen4c1l is a list of 6 data frames each with with 93 rows and between 4 and 9 variables:

#### References

1. Gifford, C. A. et al. Transcriptional and epigenetic dynamics during specification of human embryonic stem cells. Cell 153, 1149-1163 (2013).

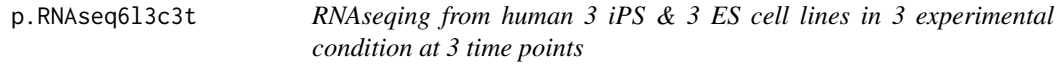

#### Description

p.RNAseq6l3c3 contains log2(RPKM + 1) values for polyA bulk sequencing of 6 cell lines in 3 experimental condition at 3 time points.

#### Usage

p.RNAseq6l3c3t

#### Format

A data frames with 108 rows and 54 variables:

<span id="page-16-0"></span>pd.ESepiGen4c1l *RNAseqing and ChIPSeq of matched genes in differentiated human iPS cells*

#### Description

pd.ESepiGen4c1l.4cond contains sample phenotype and experimental information

#### Usage

pd.ESepiGen4c1l

#### Format

A data frames with 9 rows and 2 variables:

# References

1. Gifford, C. A. et al. Transcriptional and epigenetic dynamics during specification of human embryonic stem cells. Cell 153, 1149-1163 (2013).

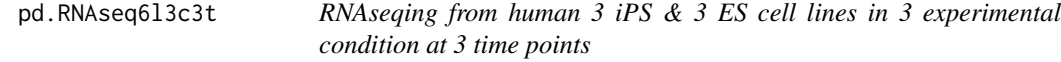

## Description

pd.RNAseq6l3c3t contains sample phenotype and experimental information for polyA bulk sequencing of 6 cell lines in 3 experimental condition at 3 time points.

#### Usage

```
pd.RNAseq6l3c3t
```
#### Format

A data frames with 54 rows and 38 variables:

<span id="page-17-0"></span>plotConfidenceIntervals

*plotConfidenceIntervals*

## Description

Generate point and line confidence intervals from provided estimates.

## Usage

```
plotConfidenceIntervals(
  confidence_intervals,
  interval_name = c("low", "high"),
 pattern_name = NULL,
  sort = T,
 genes = NULL,
 weights = NULL,
 weights_clip = 0.99,
 weights_vis_norm = "none"
\mathcal{E}
```
#### Arguments

confidence\_intervals

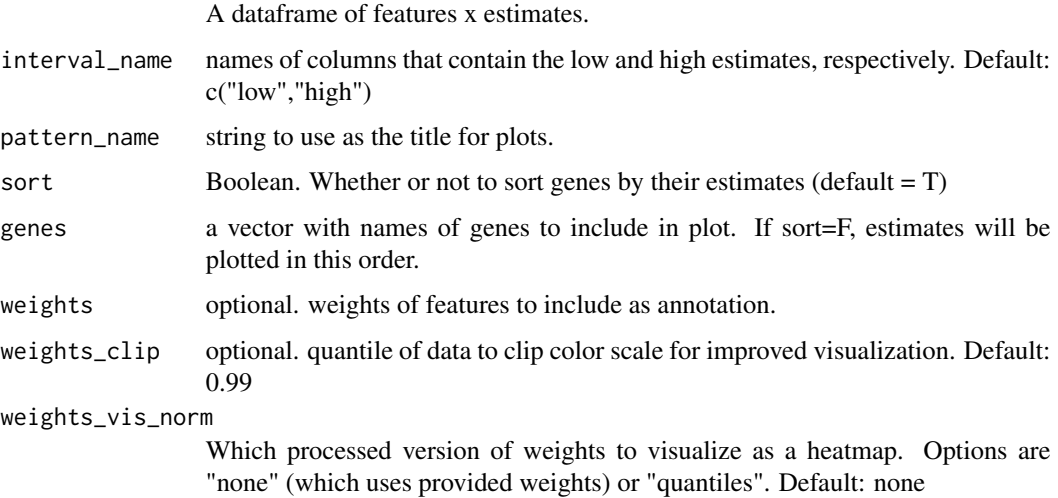

# Value

A list with pointrange estimates and, if requested, a heatmap of pattern weights.

#### <span id="page-18-0"></span>Description

Calculate the weighted difference in expression between two groups (group1 - group2)

#### Usage

```
projectionDriveR(
  cellgroup1,
  cellgroup2,
  loadings,
  loadingsNames = NULL,
  pattern_name,
  pvalue = 1e-05,
  display = TRUE,
  normalize_pattern = TRUE
\overline{\phantom{a}}
```
# Arguments

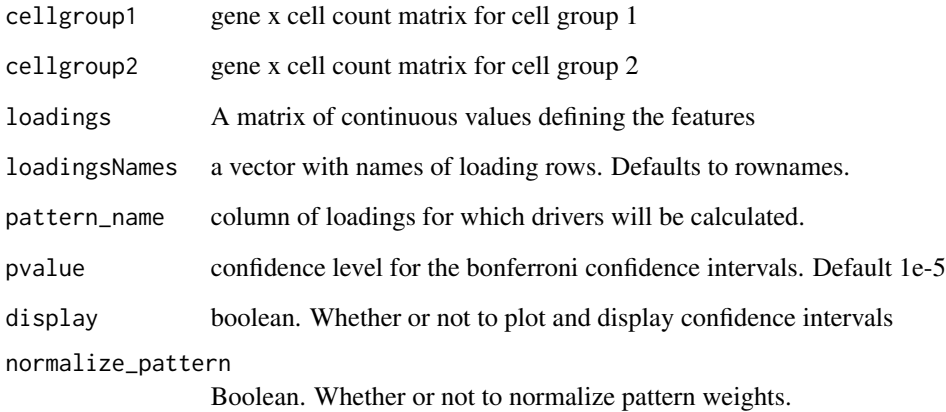

#### Value

A list with weighted mean differences, mean differences, and differential genes that meet the provided signficance threshold.

<span id="page-19-0"></span>

#### Description

A function for the projection of new data into a previously defined feature space.

```
projectR(data, loadings, dataNames = NULL, loadingsNames = NULL, ...)
## S4 method for signature 'matrix,matrix'
projectR(
  data,
  loadings,
  dataNames = NULL,
  loadingsNames = NULL,
 NP = NA,
  full = FALSE,family = "gaussianff",
  bootstrapPval = FALSE,
 bootIter = 1000)
## S4 method for signature 'dgCMatrix,matrix'
projectR(
  data,
  loadings,
  dataNames = NULL,
  loadingsNames = NULL,
 NP = NA,
  full = FALSE,family = "gaussianff"
)
## S4 method for signature 'matrix, LinearEmbeddingMatrix'
projectR(
  data,
  loadings,
  dataNames = NULL,
  loadingsNames = NULL,
  NP = NA.
  full = FALSE,
  model = NA,
  family = "gaussianff",
  bootstrapPval = FALSE,
  bootIter = 1000
```
projectR 21

```
\mathcal{L}## S4 method for signature 'matrix,prcomp'
projectR(
  data,
  loadings,
  dataNames = NULL,
  loadingsNames = NULL,
 NP = NA,
  full = FALSE\mathcal{L}## S4 method for signature 'matrix, rotatoR'
projectR(
  data,
  loadings,
  dataNames = NULL,
  loadingsNames = NULL,
 NP = NAfull = FALSE)
## S4 method for signature 'matrix,correlateR'
projectR(
  data,
  loadings,
  dataNames = NULL,
  loadingsNames = NULL,
 NP = NA,
  full = FALSE,bootstrapPval = FALSE,
 bootIter = 1000\mathcal{L}## S4 method for signature 'matrix,hclust'
projectR(
 data,
  loadings,
  dataNames = NULL,
  loadingsNames = NULL,
  full = FALSE,targetNumPatterns,
  sourceData,
 bootstrapPval = FALSE,
 bootIter = 1000)
## S4 method for signature 'matrix,kmeans'
```
22 projectR

```
projectR(
 data,
 loadings,
 dataNames = NULL,
 loadingsNames = NULL,
 full = FALSE,sourceData,
 bootstrapPval = FALSE,
 bootIter = 1000)
## S4 method for signature 'matrix,cluster2pattern'
projectR(
 data,
 loadings,
 dataNames = NULL,
 loadingsNames = NULL,
 full = FALSE,sourceData,
 bootstrapPval = FALSE,
 bootIter = 1000
)
```
# Arguments

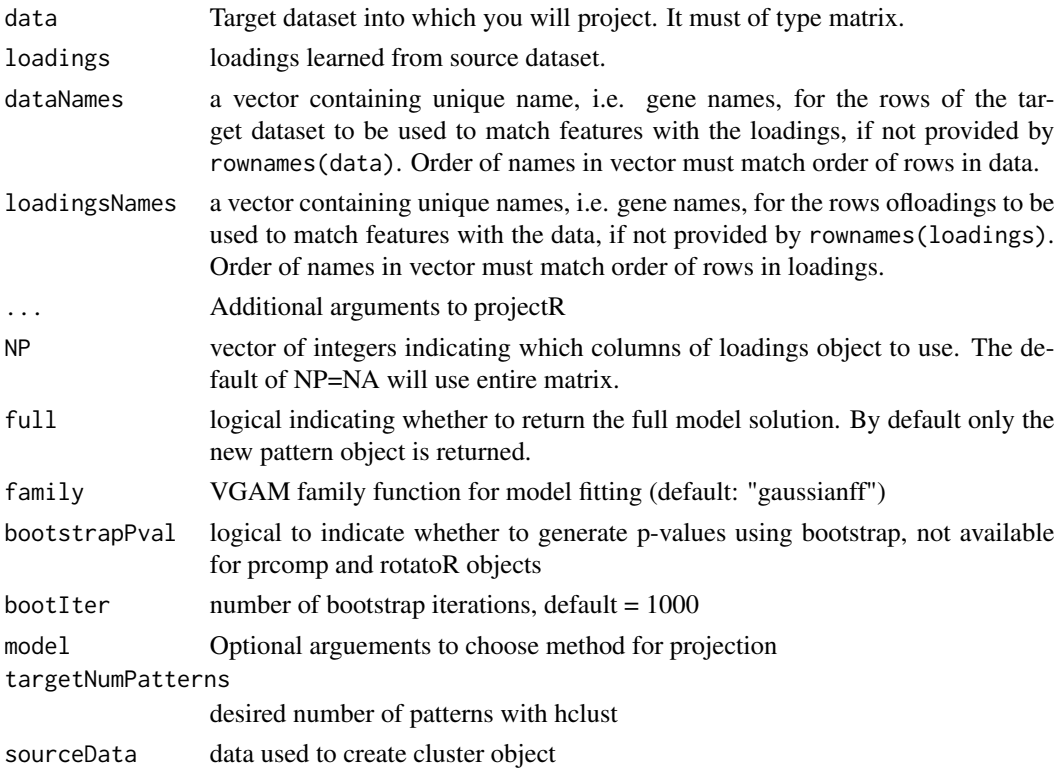

#### <span id="page-22-0"></span>retinal\_patterns 23

#### Details

loadings can belong to one of several classes depending on upstream analysis. Currently permitted classes are matrix, CogapsResult, CoGAPS, pclust, prcomp, rotatoR, and correlateR. Please note that loadings should not contain NA.

#### Value

A matrix of sample weights for each input basis in the loadings matrix (if full=TRUE, full model solution is returned).

#### Examples

```
projectR(data=p.ESepiGen4c1l$mRNA.Seq,loadings=AP.RNAseq6l3c3t$Amean,
dataNames = map.ESepiGen4c1l[["GeneSymbols"]])
library("CoGAPS")
# CR.RNAseq6l3c3t <- CoGAPS(p.RNAseq6l3c3t, params = new("CogapsParams", nPatterns=5))
projectR(data=p.ESepiGen4c1l$mRNA.Seq,loadings=CR.RNAseq6l3c3t,
dataNames = map.ESepiGen4c1l[["GeneSymbols"]])
pca.RNAseq6l3c3t<-prcomp(t(p.RNAseq6l3c3t))
pca.ESepiGen4c1l<-projectR(data=p.ESepiGen4c1l$mRNA.Seq,
loadings=pca.RNAseq6l3c3t, dataNames = map.ESepiGen4c1l[["GeneSymbols"]])
pca.RNAseq6l3c3t<-prcomp(t(p.RNAseq6l3c3t))
r.RNAseq6l3c3t<-rotatoR(1,1,-1,-1,pca.RNAseq6l3c3t$rotation[,1:2])
pca.ESepiGen4c1l<-projectR(data=p.ESepiGen4c1l$mRNA.Seq,
loadings=r.RNAseq6l3c3t, dataNames = map.ESepiGen4c1l[["GeneSymbols"]])
c.RNAseq6l3c3t<-correlateR(genes="T", dat=p.RNAseq6l3c3t, threshtype="N",
threshold=10, absR=TRUE)
cor.ESepiGen4c1l<-projectR(data=p.ESepiGen4c1l$mRNA.Seq, loadings=c.RNAseq6l3c3t,
NP="PositiveCOR", dataNames = map.ESepiGen4c1l[["GeneSymbols"]])
library("projectR")
data(p.RNAseq6l3c3t)
nP<-3kClust<-kmeans(t(p.RNAseq6l3c3t),centers=nP)
kpattern<-cluster2pattern(clusters = kClust, NP = nP, data = p.RNAseq6l3c3t)
p<-as.matrix(p.RNAseq6l3c3t)
projectR(p,kpattern)
```
retinal\_patterns *CoGAPS patterns learned from the developing mouse retina.*

#### **Description**

CoGAPS patterns learned from the developing mouse retina.

#### <span id="page-23-0"></span>Usage

retinal\_patterns

# Format

A gene (rows) by pattern (column) matrix

#### References

1. Clark, B.S., & Stein-O'Brien G.L., et al. Single-Cell RNA-Seq Analysis of Development Identifies NFI Factors as Regulating Mitotic Exit and Late-Born Cell Specification. Cell 102, 1111-1126 (2019).

rotatoR *rotatoR*

#### Description

a function for rotating two basis about a point or line in that plane

#### Usage

```
rotatoR(x1, y1, x2, y2, basisSET)
```
#### Arguments

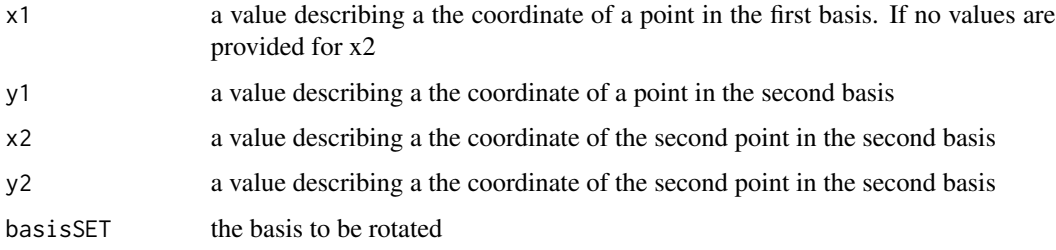

#### Value

An object of class rotatoR.

### Examples

```
pca.RNAseq6l3c3t<-prcomp(t(p.RNAseq6l3c3t))
r.RNAseq6l3c3t<-rotatoR(1,1,-1,-1,pca.RNAseq6l3c3t$rotation[,1:2])
```
<span id="page-24-0"></span>rotatoR-class *rotatoR*

# Description

class of rotatoR output.

## Slots

rotatedM rotated basis set (matrix) that is output of rotatoR function

# <span id="page-25-0"></span>**Index**

∗ datasets AP.RNAseq6l3c3t, [3](#page-2-0) CR.RNAseq6l3c3t, [9](#page-8-0) glial\_counts, [11](#page-10-0) map.ESepiGen4c1l, [14](#page-13-0) map.RNAseq6l3c3t, [15](#page-14-0) microglial\_counts, [15](#page-14-0) p.ESepiGen4c1l, [16](#page-15-0) p.RNAseq6l3c3t, [16](#page-15-0) pd.ESepiGen4c1l, [17](#page-16-0) pd.RNAseq6l3c3t, [17](#page-16-0) retinal\_patterns, [23](#page-22-0) alluvialMat, [2](#page-1-0) AP.RNAseq6l3c3t, [3](#page-2-0) aucMat, [4](#page-3-0) bonferroniCorrectedDifferences, [4](#page-3-0) cluster2pattern, [5](#page-4-0) cluster2pattern,character-method *(*cluster2pattern*)*, [5](#page-4-0) cluster2pattern,hclust-method *(*cluster2pattern*)*, [5](#page-4-0) cluster2pattern,kmeans-method *(*cluster2pattern*)*, [5](#page-4-0) cluster2pattern,numeric-method *(*cluster2pattern*)*, [5](#page-4-0) cluster2pattern-class, [6](#page-5-0) clusterPlotR, [6](#page-5-0) clusterPlotR,ANY,hclust-method *(*clusterPlotR*)*, [6](#page-5-0) clusterPlotR,ANY,kmeans-method *(*clusterPlotR*)*, [6](#page-5-0) correlateR, [7](#page-6-0) correlateR-class, [8](#page-7-0) CR.RNAseq6l3c3t, [9](#page-8-0) geneMatchR, [9](#page-8-0)

getTSNE, [10](#page-9-0)

getUMAP, [10](#page-9-0) glial\_counts, [11](#page-10-0) initialize,cluster2pattern-method, [12](#page-11-0) initialize,correlateR-method, [12](#page-11-0) initialize,rotatoR-method, [13](#page-12-0) intersectoR, [13](#page-12-0) intersectoR,hclust,hclust-method *(*intersectoR*)*, [13](#page-12-0) intersectoR,kmeans,kmeans-method *(*intersectoR*)*, [13](#page-12-0) map.ESepiGen4c1l, [14](#page-13-0) map.RNAseq6l3c3t, [15](#page-14-0) microglial\_counts, [15](#page-14-0) p.ESepiGen4c1l, [16](#page-15-0) p.RNAseq6l3c3t, [16](#page-15-0) pd.ESepiGen4c1l, [17](#page-16-0) pd.RNAseq6l3c3t, [17](#page-16-0) plotConfidenceIntervals, [18](#page-17-0) projectionDriveR, [19](#page-18-0) projectR, [20](#page-19-0) projectR,dgCMatrix,matrix-method *(*projectR*)*, [20](#page-19-0) projectR,matrix,cluster2pattern-method *(*projectR*)*, [20](#page-19-0) projectR,matrix,correlateR-method *(*projectR*)*, [20](#page-19-0) projectR,matrix,hclust-method *(*projectR*)*, [20](#page-19-0) projectR,matrix,kmeans-method *(*projectR*)*, [20](#page-19-0) projectR,matrix,LinearEmbeddingMatrix-method *(*projectR*)*, [20](#page-19-0) projectR,matrix,matrix-method *(*projectR*)*, [20](#page-19-0) projectR,matrix,prcomp-method *(*projectR*)*, [20](#page-19-0)

#### INDEX 27

projectR,matrix,rotatoR-method *(*projectR*)*, [20](#page-19-0)

retinal\_patterns , [23](#page-22-0) rotatoR , [24](#page-23-0) rotatoR-class , [25](#page-24-0)